# **Regolamento elezione organi collegiali**

**in modalità on line**<br>Delibera n. 65 del Consiglio di Istituto

- Vista la necessità di rinnovare il Consiglio d'Istituto giunto a naturale scadenza, vista la In ottemperanza alle disposizioni:
- Visto l'art. 1, c. 9 lettera s del del **DPCM** 03.11.2020
- Vista l'O.M. n. 215/1991
- Vista la necessità di regolamentare le elezioni per il rinnovo del Consiglio d'Istituto in modalità a distanza garantendo i diritti di segretezza e di libertà del voto

Il consiglio d'Istituto, nella seduta del 27.11.2020, con delibera n. 65 delibera il seguente Regolamento a disciplina dello svolgimento delle Elezioni per il Rinnovo del Consiglio d'Istituto per il triennio 2020-2023

#### **REGOLAMENTO**

Al fine di regolamentare

**Indice**

- **Art. 1 - Ambito di applicazione**
- **Art. 2 – Diritto di voto**
- **Art. 3 - Nomina del seggio elettorale**
- **Art. 4 – Modalità di svolgimento delle elezioni**
- **Art. 5 - Modalità di svolgimento delle votazioni**
- **Art. 6 - Operazioni di scrutinio**
- **Art. 7 - Attribuzione dei posti**
- **Art. 8 - Adempimenti per la proclamazione degli eletti**
- **Art. 9 - Ricorsi contro i risultati delle elezioni**

## **Art. 1- Ambito di applicazione**

Il presente Regolamento disciplina lo svolgimento, in modalità telematica, delle elezioni degli organi collegiali dell'Istituto Comprensivo Lucca 3

### **Art. 2 - Diritto di voto**

*Componente genitori:*

Hanno diritto di esprimere fino a due preferenze appartenenti alla stessa lista; votano entrambi i genitori.

*Componente ATA*

Tutto il personale ATA, a tempo indeterminato e determinato (purché con supplenza annuale) ha diritto di voto; può esprimere una preferenza.

# *Componente Docenti*

Tutti i docenti a tempo indeterminato e determinato (purché con supplenza annuale e non temporanea) hanno diritto di voto; si possono esprimere fino a due preferenze.

Le votazioni si svolgeranno **domenica 29 novembre 2020 dalle ore 8:00 alle ore 12:00 e lunedì 30 novembre 2020 dalle ore 8:00 alle ore 13:30.**

# **Art. 3 - Nomina del seggio elettorale**

Ogni seggio elettorale è composto da un presidente e da due scrutatori, di cui uno svolge le funzioni di segretario, scelti fra gli elettori dello stesso seggio: uno per ciascuna componente del Consiglio (docente, ATA, genitore)

### **Art. 4 - Modalità di svolgimento delle elezioni**

# **Predisposizione dei moduli Google per le votazioni**

Il dirigente fornisce al seggio operante l'accesso come editor alla gestione dei moduli Google, che sostituiscono le schede elettorali, per l'espressione del voto: un modulo per la componente genitori, un modulo per la componente docenti e uno per la componente ATA.

I moduli Google devono riportare nell'intestazione la dicitura: *"Elezioni del consiglio di istituto" e l'indicazione componente: genitore, docente, ATA.*

Il modulo deve recare l'indicazione del seggio (SEGGIO N. 1) e del *numero romano* di ciascuna lista elettorale (I).

I moduli Google non saranno attivi prima delle ore 8.00 di domenica 29 novembre prossimo.

Nel modulo Google, sotto al motto che contraddistingue ciascuna lista, debbono essere elencati i nominativi dei candidati.

# **Art 5 -Modalità di svolgimento delle votazioni**

Le votazioni si svolgono in modalità on line su appositi moduli Google che sostituiscono le schede elettorali.

Il seggio è aperto dalle ore 8 alle ore 12 di domenica 29 novembre 2020 e dalle ore 8 alle ore 13,30 di lunedì 30 novembre 2020.

#### **Riconoscimento degli elettori**

A partire dalle ore 8.00 di domenica 29 novembre l'elettore si collega con il Seggio Elettorale su piattaforma Meet di G-Suite con il seguente nickname: *seggio2020*

Potrà accedere a Meet un solo elettore per volta su autorizzazione del Seggio\* che rispetterà l'ordine di richiesta di accesso.

Una volta entrato in Meet i componenti del Seggio procederanno con il riconoscimento dell'elettore per mezzo di:

acquisizione degli estremi di un documento di riconoscimento in corso di validità dell'elettore: carta identità, passaporto, patente di guida.

*Il riconoscimento dell'elettore sprovvisto di documento può essere effettuato anche, se conosciuto, da un componente del seggio. Anche in tal caso deve essere fatta succinta verbalizzazione, sottoscritta da tutti i componenti presenti del seggio.*

Una volta fatto il riconoscimento l'elettore riceve sulla chat di Meet il *link* al modulo Google per votare.

Per ogni elettore il Seggio genera un link di accesso al modulo Google per copiarlo ed incollarlo nella chat del Meet.

#### **Espressione del voto**

Al di fuori delle fasce orarie sopra indicate non sarà possibile entrare nel Meet Seggio Elettorale e accedere al modulo Google per il voto.

Gli elettori votano nell'unico seggio on line costituito.

Il voto viene espresso personalmente da ciascun elettore: basta accedere al modulo Google dalla chat di Meet come sopra specificato e apporre una spunta sul candidato/sui candidati scelto/i tra quelli indicati nel modulo Google.

### **Preferenze**

La componente ATA può esprimere una sola preferenza.

Le componenti genitori e docenti possono esprimere fino a due preferenze.

Non è ammesso l'esercizio del diritto di voto per delega, dato che il voto ha sempre carattere personale.

I ciechi, gli amputati delle mani, gli affetti da paralisi o da altro impedimento di analoga gravita, esercitano il diritto elettorale con l'aiuto di un elettore della propria famiglia o, in mancanza, di un altro elettore, che sia stato volontariamente scelto come accompagnatore, purché l'uno o l'altro esercitino il diritto di voto presso la stessa scuola. Tale evenienza viene fatta constatare succintamente nel verbale.

#### **Apertura del Seggio**

Alle ore otto del giorno 29 novembre 2020 il presidente apre il seggio, chiamando a farne parte gli scrutatori.

Se il presidente è assente, egli è sostituito dallo scrutatore più anziano di età presente, il quale integra il numero degli scrutatori chiamando ad esercitarne le funzioni un elettore presente. Analogamente procede il presidente qualora sia assente qualcuno degli scrutatori.

Quando non sia possibile integrare il numero degli scrutatori, il seggio si insedia ugualmente con i componenti presenti.

Delle operazioni di votazione viene redatto processo verbale, che è sottoscritto dal presidente e dagli scrutatori.

#### **Art. 6 - Operazioni di scrutinio**

Le operazioni di scrutinio hanno inizio immediatamente dopo la chiusura delle votazioni e non possono essere interrotte fino al loro completamento.

Alle operazioni predette partecipano i rappresentanti di lista appartenenti alla componente per la quale si svolge lo scrutinio.

Delle operazioni di scrutinio viene redatto processo verbale secondo il modello previsto. Il verbale viene inviato dal Presidente del Seggio alla segreteria scolastica [luic84600n@istruzione.it](mailto:luic84600n@istruzione.it) per essere depositato presso l'Istituto.

Nell'oggetto della email di invio all'ufficio da parte del Presidente scrivere la dicitura: ELEZIONE DEL CONSIGLIO DI ISTITUTO IC LUCCA 3

L'Ufficio acquisisce agli atti la documentazione ricevuta e la invia su argo bacheca ai componenti del seggio, mettendo la spunta per pressa visione.

I componenti del Seggio spuntano per presa visione.

Il file della presa visione verrà estratto dall'Ufficio, protocollato ed inviato al Seggio, in allegato al Verbale, che procede all'attribuzione dei posti e alla proclamazione degli eletti.

La presa visione su argo bacheca equivale alla sottoscrizione da parte del presidente e degli scrutatori.

#### **Da detto processo verbale debbono, in particolare, risultare i seguenti dati:**

a) numero degli elettori e quello dei votanti, distinti per ogni categoria;

- b) il numero dei voti attribuiti a ciascuna lista;
- c) il numero dei voti di preferenza riportati da ciascun candidato.

Se le preferenze espresse sono maggiori del numero massimo consentito, il presidente del seggio procede alla riduzione delle preferenze, annullando quelle eccedenti.

Il presidente del seggio deve cercare di interpretare la volontà dell'elettore, sentiti i membri del seggio, in modo da procedere all'annullamento delle schede soltanto in casi estremi e quando sia veramente impossibile determinare la volontà dell'elettore (es: voto contestuale per più liste, espressione contestuale di preferenze per candidati di liste diverse).

#### **Art. 7 - Attribuzione dei posti**

Appena concluse le operazioni di spoglio il Seggio determina la cifra elettorale di ciascun candidato. La cifra individuale di ciascun candidato è costituita dalla somma dei voti di preferenza.

Ultimata la ripartizione dei posti tra le liste, si provvede a determinare, nei limiti dei posti assegnati a ciascuna lista, i candidati che, in base al numero delle preferenze ottenute, hanno diritto a ricoprirli (questa operazione non è necessaria in caso di una sola lista).

In caso di parità del numero di voti di preferenze tra due o più candidati della stessa lista, sono proclamati eletti i candidati secondo l'ordine di collocazione nella lista; lo stesso criterio si osserva nel caso in cui i candidati non abbiano ottenuto alcun voto di preferenza.

### **Art. 8 - Adempimenti per la proclamazione degli eletti**

Ultimate le operazioni di attribuzione dei posti, il seggio elettorale n. 1 (di cui all'art. 44 dell'OM 215/1991) procede alla proclamazione degli eletti entro 48 ore dalla conclusione delle operazioni di voto.

Degli eletti proclamati va data comunicazione mediante affissione del relativo elenco nell'albo della scuola: a tal fine il presidente del seggio invia con email all'Ufficio l'atto di proclamazione degli eletti per la pubblicazione sull'albo on line dell'Istituto.

#### **Art. 9 - Ricorsi contro i risultati delle elezioni**

I rappresentanti delle liste dei candidati ed i singoli candidati che ne abbiano interesse possono presentare ricorso avverso i risultati delle elezioni, entro 5 giorni dalla data di affissione degli elenchi relativi alla proclamazione degli eletti, alla commissione elettorale di circolo o d 'istituto.

I ricorsi sono decisi entro 5 giorni dalla scadenza del termine sopra indicato.

Ai verbali e agli atti concernenti gli scrutini relativi alle elezioni hanno diritto di accesso i componenti delle commissioni elettorali in sede di esame dei ricorsi eventualmente presentati dai rappresentanti di lista, nonché i rappresentanti di lista e i candidati.

<sup>\*</sup>ACCESSO INDIVIDUALE DEGLI ELETTORI A MEET "SEGGIO ELETTORALE"

Per garantire l'accesso individuale degli elettori, il Seggio una volta aperto il Meet procede a selezionare l'icona con il lucchetto, di colore azzurro in basso a sinistra dello schermo per disabilitare l'accesso rapido. In questo modo potranno gestire le richieste di accesso individualmente

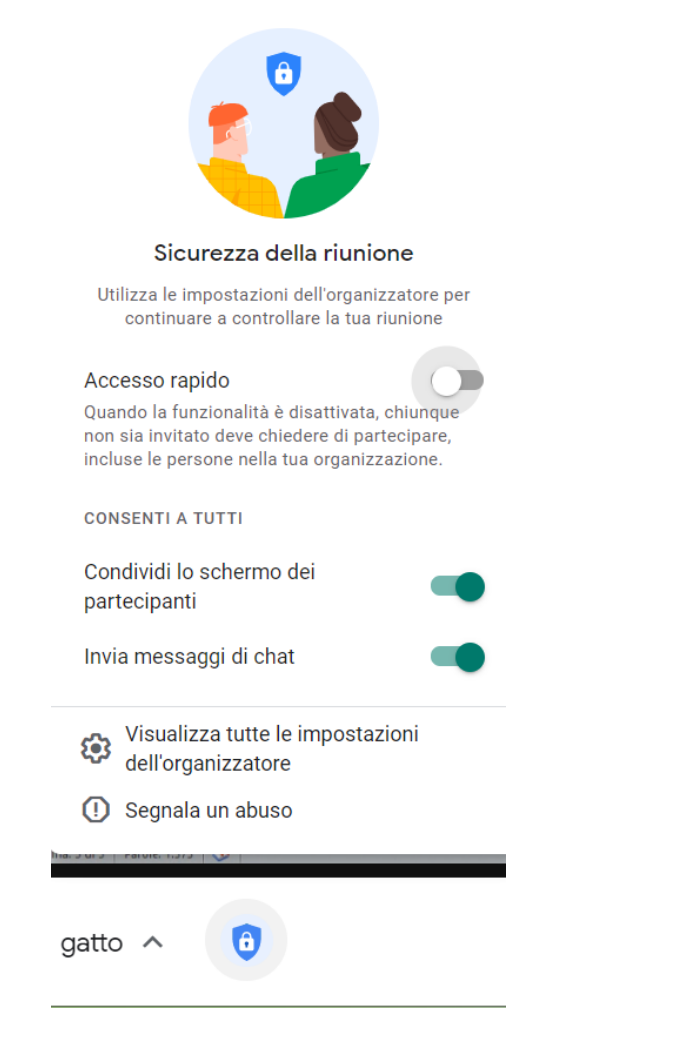